## Java MIDPAPI PDF

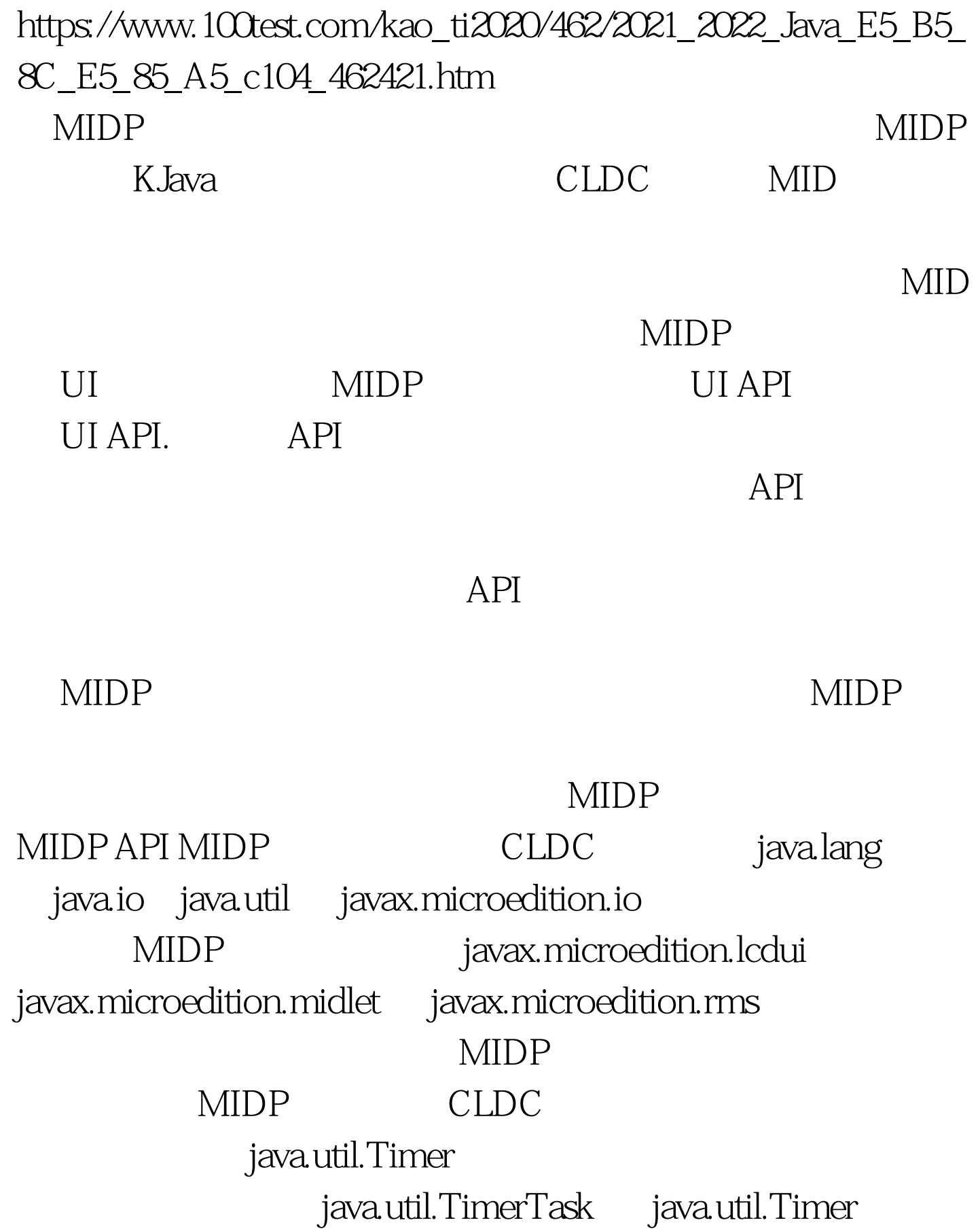

javax.microedition.io.HttpConnection HTTP java.lang.IllegalStateException RuntimeException MIDlet MIDlet Java javax.microedition.midlet.MIDlet startApp pauseApp() destroyApp J2SE java.applet.Applet start stop destroy javax.microedition.midlet.MIDlet MIDlet MIDP and MIDP and MIDR and the MIDR control of the MIDR control of the MIDR control of the MIDR control of the MIDR control of the MIDR control of the MIDR control of the MIDR control of the MIDR control of the MIDR , is the set of the set of  $i$  particles in  $j$  are  $j$ MIDlet 套件。一个 MIDlet 套件中的不同 MIDlet 能共享 jar 文 **MIDlets**  $\text{MIDlet}$ MIDlet startApp 调用时。在暂停状态中,MIDlet 持有的所有资源将被释放, notifyPaused MIDlet  $MID$ let  $\sim$ notifyDestroyed HelloWorld MIDlet. HelloWorld MIDlet KJava HelloWorld and MIDlet MIDP THello World " Exit HelloWorld.java HelloWorld

类: import javax.microedition.midlet.MIDlet; import javax.microedition.lcdui.Command; import javax.microedition.lcdui.CommandListener import javax.microedition.lcdui.Display; import javax.microedition.lcdui.Displayable; import javax.microedition.lcdui.Form HelloWorld MIDP MIDlet. CommandListener public class HelloWorld extends MID let implements CommandListener 100Test www.100test.com